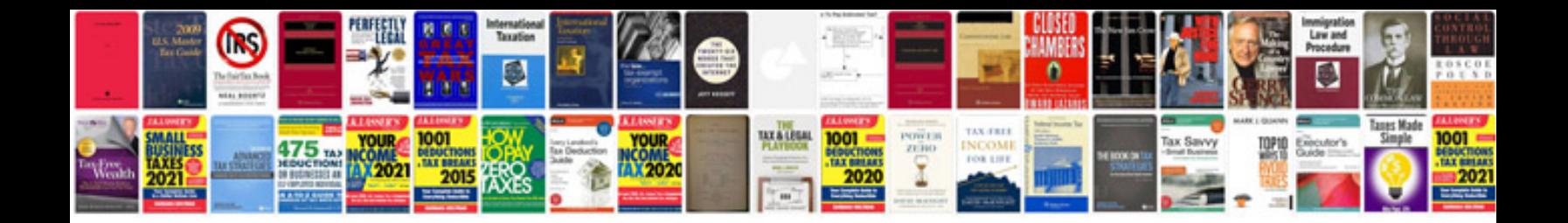

**Document sending letter sample**

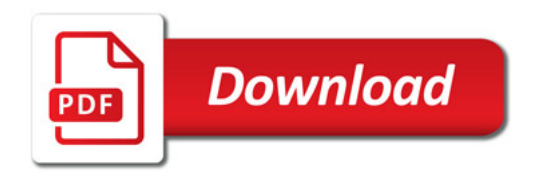

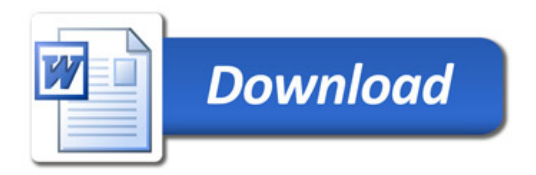